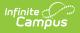

## **Request Conflicts Report**

Last Modified on 04/01/2025 11:47 am CDT

Tool Search: Request Conflicts

The **Request Conflicts Report** provides a list of courses that have scheduling issues with another course when a student has requested both courses and how many student requests are in conflict. The report displays course pairs where a student has requested both courses.

| Request Conflicts Repo                   | rt ☆                                                                                                    | Scheduling & Courses > Reports > Request Conflicts Report |
|------------------------------------------|----------------------------------------------------------------------------------------------------|-----------------------------------------------------------|
| quest Conflict Report                    |                                                                                                    |                                                           |
| These conflicts are useful when planning | g conflict, and it basically shows course pairs where<br>y where to place courses that have few sections. Ket<br>t meets every period will conflict with every other cou                                                                                                    | p the report options limited as                           |
| Limit Courses                            | Any number of sections v                                                                                                    |                                                           |
| <ul> <li>Department</li> </ul>           | · · ·                                                                                                    |                                                           |
| O Course                                 | OR                                                                                                    | ^                                                         |
|                                          | 2520A Algebra I<br>2520B Algebra I<br>2520U Applied Algebra I<br>2520X Algebra I<br>2522A Algebra I<br>2522A Algebra II<br>2522A Algebra II<br>2532 Geometry<br>2532U Applied Geometry<br>2532U Applied Geometry<br>2532X Geometry<br>2544 AdvMath, CollegeCr(IT MATH 121)<br>2544 AdvMath, CollegeCr(IT MATH 123)<br>2560U Applied Math Lab<br>2560X Anthnatics Lab<br>2560X Anthnatics Lab<br>2560X Anthnatics Lab<br>2560X Anthn Lab Algebra II<br>252C Calculus AB AP (IT MATH 121)<br>256E Calculus AB AP (IT MATH 121)<br>256E Trigonometry (IT MATH 127)<br>256E Trigonometry (IT MATH 121) |                                                           |
| Report Format: PDF 🗸                     |                                                                                                    |                                                           |
| Refresh Show top 50 v ta                 | Generate Report Submit to Batch                                                                                                    | 1024                                                      |
| Batch Queue List                         | iport Title Status                                                                                                    | Download                                                  |
|                                          | Request C                                                                                                    | onflicts Report                                           |

See the Scheduling & Courses Reports Tool Rights article for information about rights needed to use this tool.

## **Report Logic**

The Request Conflicts Report uses entered student requests to determine where that student may have a potential scheduling conflict. Courses considered required that meet every period display on the report as conflicting with every other course.

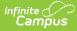

This report only looks for sections already placed on the Master Schedule, not the Sections to Build value.

## **Report Editor**

The following defines the report options available on the Report Editor.

| Field                | Description                                                                                                    |
|----------------------|----------------------------------------------------------------------------------------------------|
| Limit<br>Courses     | <ul> <li>Selection limits report results to the option selected, as follows:</li> <li>Any Number of Sections</li> <li>Singletons (1 section)</li> <li>2 sections or less</li> <li>3 sections or less</li> <li>4 sections or less</li> </ul>                                                                                                    |
|                      | When <b>Any Number of Sections</b> is selected, all potential course request conflicts are listed, regardless of how many sections exist.                                                                                                    |
|                      | <ul> <li>When any other Limit Courses options are selected, the Limit Courses logic applies to both sides of the comparison courses when looking for conflicts, not just the department or courses of focus in the department or Courses selections.</li> <li>When Singletons is selected, only courses with one section are listed.</li> <li>When 2, 3, or 4 sections or less is selected, only courses with that number of sections or fewer sections are listed.</li> </ul> |
| Department           | Selection returns course information for courses assigned to the selected<br>department. If departments are not assigned to courses (created in System<br>Administration on the Departments tool and assigned on the Course editor),<br>select courses instead.<br>Either select a Department or a Course.                                                                                                    |
| Courses              | Selection returns course conflicts for the selected courses only.                                                                                                    |
|                      | Either select a Course or a Department.                                                                                                    |
| Report<br>Format     | The report can be generated in either PDF or DOCX format.                                                                                                    |
| Report<br>Generation | <ul> <li>Two buttons are available for report generation:</li> <li>Generate Report - displays the report instantly.</li> <li>Submit to Batch - sends the report to the Batch Queue for generation at a specified time. This option is recommended when generating the report for a large number of students.</li> </ul>                                                                                                    |

## **Generate the Request Conflicts Report**

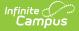

For best results, limit the items selected on the Report Editor.

- 1. Select the types of courses to include on the report in the Limit Courses dropdown list.
- 2. Select the **Department**, if desired, from the dropdown list.
- 3. Or, if not limited by Department, select the **Courses** to include in the conflict comparison.
- 4. Select the desired **Report Format**.
- 5. Click **Generate Report** to generate the report immediately, or use the **Submit to Batch** to choose when a report generates.

| 2019-20<br>High School<br><sup>09/05/2019</sup> |          |          | Request Conflict Report<br>2019-20 High School<br>Page 1 of 1 |  |
|-------------------------------------------------|----------|----------|---------------------------------------------------------------|--|
| English                                         |          | <b>I</b> |                                                               |  |
| Course/Conflicts                                | Sections | Requests |                                                               |  |
| 1702 English 10 I                               | 13       |          |                                                               |  |
| 1703 English 10 II                              | 13       | 1        |                                                               |  |
| 4644 Interactive Math Algebra 2 I               | 1        | 1        |                                                               |  |
| 4645 Interactive Math Algebra 2 II              | 1        | 1        |                                                               |  |
| 4804 AP Calculus IV                             | 1        | 1        |                                                               |  |
| 8552 Spanish Immersion 10 I                     | 3        | 1        |                                                               |  |
| 8553 Spanish Immersion 10 II                    | 3        | 1        |                                                               |  |
| 1703 English 10 II                              | 13       |          |                                                               |  |
| 1702 English 10 I                               | 13       | 1        |                                                               |  |
| 4644 Interactive Math Algebra 2 I               | 1        | 1        |                                                               |  |
| 4645 Interactive Math Algebra 2 II              | 1        | 1        |                                                               |  |
| 4804 AP Calculus IV                             | 1        | 1        |                                                               |  |
| 8552 Spanish Immersion 10 I                     | 3        | 1        |                                                               |  |
| 8553 Spanish Immersion 10 II                    | 3        | 1        |                                                               |  |
| 1740 English 11 I                               | 9        |          |                                                               |  |
| 0150 Executive Skills Strategies I              | 6        | 1        |                                                               |  |
| 2708 American Government                        | 9        | 1        |                                                               |  |
| 3501 Biology I                                  | 17       | 1        |                                                               |  |
| 4805 AP Statistics I                            | 3        | 1        |                                                               |  |
| 8602 French 2 I                                 | 3        | 1        |                                                               |  |

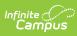

| 2019-20<br>High School<br>09/05/2019 |          |          | Request Conflict Report<br>2019-20 High School<br>Page 1 of 1 |  |
|--------------------------------------|----------|----------|---------------------------------------------------------------|--|
| nglish                               |          |          |                                                               |  |
| Course/Conflicts                     | Sections | Requests |                                                               |  |
| 702 English 10 I                     | 13       |          |                                                               |  |
| 1703 English 10 II                   | 13       | 1        |                                                               |  |
| 4644 Interactive Math Algebra 2 I    | 1        | 1        |                                                               |  |
| 4645 Interactive Math Algebra 2 II   | 1        | 1        |                                                               |  |
| 4804 AP Calculus IV                  | 1        | 1        |                                                               |  |
| 8552 Spanish Immersion 10 I          | 3        | 1        |                                                               |  |
| 8553 Spanish Immersion 10 II         | 3        | 1        |                                                               |  |
| 703 English 10 II                    | 13       |          |                                                               |  |
| 1702 English 10 I                    | 13       | 1        |                                                               |  |
| 4644 Interactive Math Algebra 2 I    | 1        | 1        |                                                               |  |
| 4645 Interactive Math Algebra 2 II   | 1        | 1        |                                                               |  |
| 4804 AP Calculus IV                  | 1        | 1        |                                                               |  |
| 8552 Spanish Immersion 10 I          | 3        | 1        |                                                               |  |
| 8553 Spanish Immersion 10 II         | 3        | 1        |                                                               |  |
| 740 English 11 I                     | 9        |          |                                                               |  |
| 0150 Executive Skills Strategies I   | 6        | 1        |                                                               |  |
| 2706 American Government             | 9        | 1        |                                                               |  |
| 3501 Biology I                       | 17       | 1        |                                                               |  |
| 4805 AP Statistics I                 | 3        | 1        |                                                               |  |
| 8602 French 2 I                      | 3        | 1        |                                                               |  |